# **2 nnde : contrôle sur les statistiques**

#### **I**

#### Dans l'histogramme suivant, l'effectif de la classe [17 ; 21[ est égal à 4.

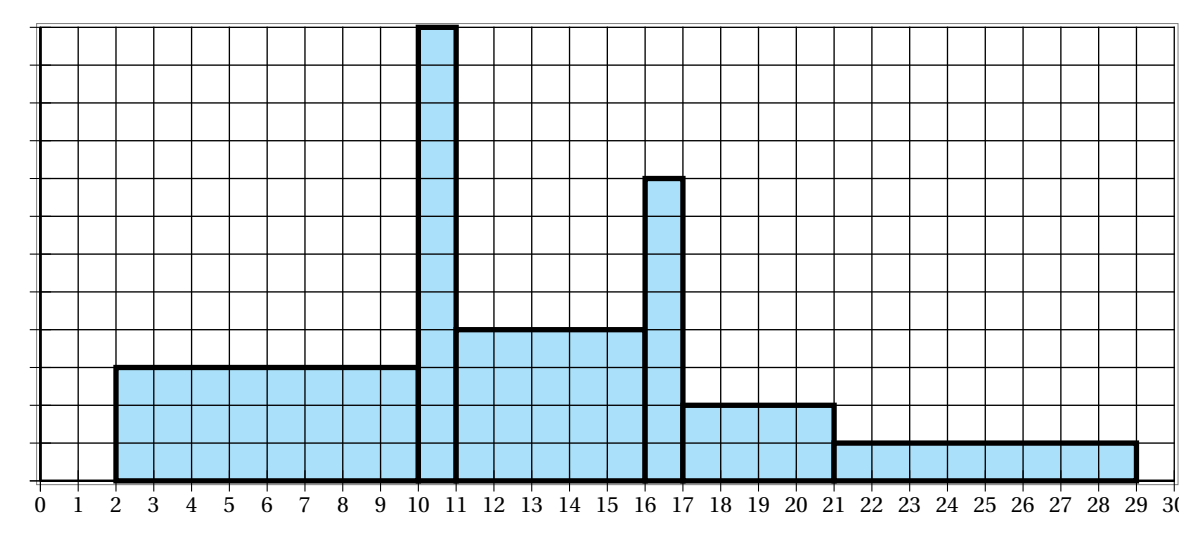

- 1. Faire un tableau décrivant les effectifs de chaque classe.
- 2. Quelle est la classe modale de cette série ?

## **II**

Les résultats d'un sondage sur les pointures des personnes interrogées à la sortie d'un cinéma sont donnés dans le tableau cidessous :

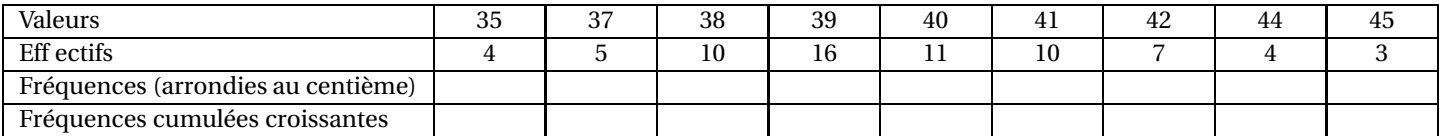

- 1. Compléter le tableau.
- 2. Calculer la moyenne de cette série statistique.
- 3. Calculer la médiane et les quartiles de cette série statistique.
- 4. Compléter les phrases suivantes :
	- 25 % des personnes interrogées ont une pointure supérieure ou égale à ...
	- 75 % des personnes interrogées ont une pointure inférieure ou égale à...
	- 50 % des personnes interrogées ont une pointure comprise entre ... et ...

#### **III**

On s'intéresse à la taille en cm de 550 nourrissons nés dans une même maternité pendant une année. Le tableau récapitulant les données de cette série statistique est donné ci-dessous.

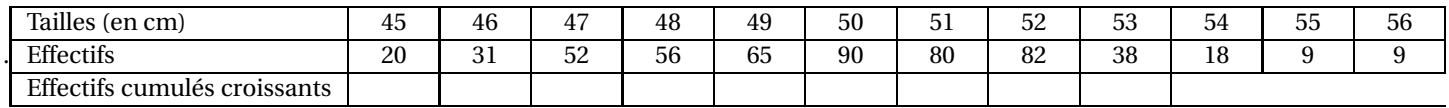

- 1. 1. Calculer la taille moyenne  $\overline{x}$  des 550 nourrissons.
- 2. Calculer l'étendue de cette série.
- 3. (a) Compléter la ligne des effectifs cumulés croissants.
	- (b) Déterminer la médiane Me, le premier quartile *Q*<sup>1</sup> et le troisième quartile *Q*<sup>3</sup> de cette série. On détaillera la méthode.
	- (c) Calculer l'écart interquartile de cette série.

### **IV**

Avec les cinq contrôles du trimestre, Philippe a 12,4 sur 20 de moyenne.

Malheureusement pour lui, Philippe a oublié de compter un sixième devoir.

Sachant que la véritable moyenne de Philippe est 11 sur 20, calculer la note de ce devoir oublié.

# **V**

On a effectué une étude sur la durée des communications au standard téléphonique d'une grande entreprise. Les durées données en secondes sont regroupées en classes.

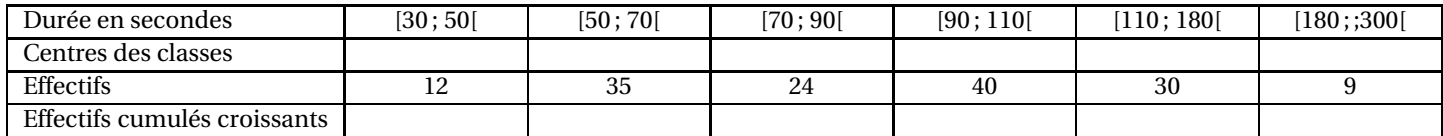

- 1. 1. Quelle est la population et le caractère de cette série statistique.
- 2. Quel est le pourcentage des appels durant moins de 30 secondes ?
- 3. Calculer la moyenne  $\bar{x}$  en indiquant les calculs effectués (vous pouvez rajouter pour cela une ligne dans le tableau ave les centres des classes).

On arrondira le résultat à la seconde près.

- 4. Compléter la ligne des effectifs cumulés croissants dans le tableau.
- <span id="page-1-0"></span>5. Dresser le diagramme des effectifs cumulés croissants dans le repère ci-dessous.
- 6. Déterminer graphiquement la médiane puis le premier et troisième quartile (justifier !)

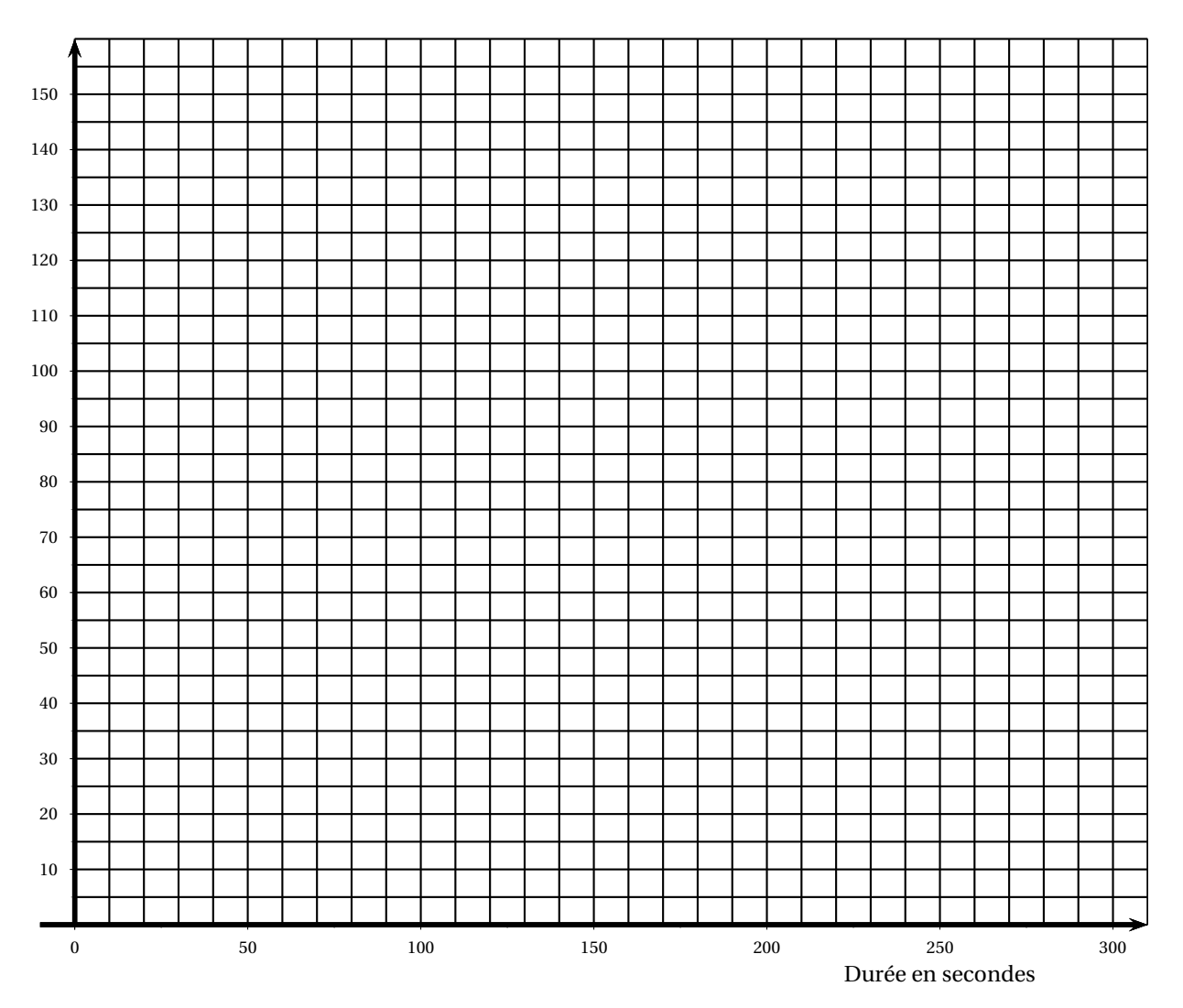